## Epson Workforce 630 User Guide

Thank you unconditionally much for downloading Epson Workforce 630 User Guide. Most likely you have knowledge that, people have see numerous period for their favorite books like this Epson Workforce 630 User Guide, but end in the works in harmful downloads.

Rather than enjoying a good ebook when a mug of coffee in the afternoon, otherwise they juggled like some harmful virus inside their computer. Epson Workforce 630 User Guide is understandable in our digital library an online right of entry to it is set as public for that reason you can download it instantly. Our digital library saves in multiple countries, allowing you to get the most less latency period to download any of our books bearing in mind this one. Merely said, the Epson Workforce 630 User Guide is universally compatible in imitation of any devices to read.

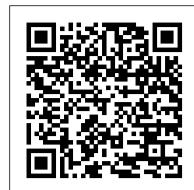

User manual Epson WorkForce 630 (64 pages)

The Workforce 630 printer is a series that boasts of the PrecisionCore technology by Epson. This technology allows high precision printing by generating 40 million dots per second with a print chip. This technology guarantees professional like photo quality along with using 70 % lesser energy as compared to other normal printers.

EPSON WORKFORCE WORKFORCE 630 QUICK MANUAL Pdf Download ...

View and Download Epson WORKFORCE WORKFORCE 630 quick manual online. WorkForce 630 Series. WORKFORCE WORKFORCE 630 all in one printer pdf manual download. Also for: Workforce 635, Workforce 633, C11ca69201, C11cb06211, C11cb07201, Workforce 632.

Epson WorkForce 630 | WorkForce Series | All-In-Ones ...

This Epson WorkForce 630 is the workhorse which was made for reliable performance. It has the 250-page input tray along with the ADF (Automatic Paper Feeder) to send your faxes, copying, and scan your files as much as 30 initial papers at any time.

## Epson WorkForce 630 Manuals | ManualsLib

Epson Workforce 630 Driver for Windows 7, 8, 10 Download – If you have no suggestion just how to locate, download, and also install the printer driver, it is readily available to obtain the epson workforce 630 scanner or printer driver with a expert driver device. Here Driver Booster can be the top one driver tool that discovers outdated, missing, and damaged device drivers and after that ...

## Epson WorkForce 630 User Manual, Page: 3

User's Guide Read these instructions before using your product. These instructions are for the WorkForce 630/632/633/635. Pull out the paper cassette. Start Here. 5Loadpaper. You can load letter-, A4-, or legal-size paper, as well as 4 6-, 5 7-, or 8 10-inch photo paper. For instructions on loading legal-size paper, see the online User's Guide.

Discover How To Fax, Copy \u0026 Scan On An Epson Printer - Simple \u0026 Easy Epson Printer | How to Print Two-Sided (Duplex) How to scan multiple pages and make a PDF file(Epson XP-6100,XP-8500) NPD5852 How To Setup Your Epson Printer - Learn To Print, Scan, Copy \u0026 Send A Fax Today How to download and install Epson WorkForce 630 driver Windows 10, 8 1, 8, 7, Vista, XP How to Print on Multiple Envelopes (Epson XP-900, XP-640, XP-645, XP-630/635,XP-620/625) NPD5341 How to clean clogged or blocked Epson print head nozzles the easy way. Epson XP-620 and XP-630 | Paper Loading Tips and Tricks Epson wf-633 630, 633, 635, 645, 840, 845 - HOW TO CLEAN PRINTHEAD How to Scan Multiple Pages Into One PDF File With Epson Printer Scanner Epson WorkForce WF-2760 | Wireless Setup Using the Printer's Buttons Download Epson Printer Driver Software Without CD/DVD DIY Inkjet printer head cleaner, simple, cheap, effective

Printer Ink Secret, Revealed! Giving up on a dead printer? Try my way to unclog inkjet printer port Epson-Maintenance-Box-Reset-For-Workforce-Pro-WP-4530-WP-4540-WP-3540-WF-3520 Epson Printer - Discover How To Scan \u0026 Copy A Photo Or Document - High Quality Learn How To Set up \u0026 Use A Wireless Printer - Print \u0026 Scan From Your Cell Phone Multiple Scanned Documents into Single PDF How to scan documents to your computer Epson Epson WorkForce WF 3620 DWF Unboxing, Einrichtung und Testdurchläufe #3

Epson Stylus Office TX600FW.flvGuide: Downgrade Printer Firmware (Fix Ink Not Recognized Error) Epson XP-300 to XP-630 (XP-640-646) Epson WorkForce 630 Wireless All-in-One Color Inkjet Printer, Copier, Scanner, Fax (C11CB072 Reviews Epson Printers | How to Solve Wireless Printing Problems Epson WorkForce 630 Review Epson Workforce 600 Review How to Connect to Epson Wireless Printer Epson Expression Premium XP-6000 - All-in-One Printer - bol.com Review Epson Artisan 810 All in One Printer | Printing on Special Media

Epson T127120 Stylus NX530 625 WorkForce 545 60 630 633 635 645 840 845 WF-3520 3530 3540 7010 7510 7520 Ink Cartridge (Black) in Retail Packaging 4.6 out of 5 stars 3,050 \$31.49 \$ 31 . 49

User's Guide Read these instructions before using your ...

Discover How To Fax, Copy \u0026 Scan On An Epson Printer Simple \u0026 Easy Epson Printer | How to Print Two Sided

(Duplex) How to scan multiple pages and make a PDF file(Epson

XP-6100,XP-8500) NPD5852 How To Setup Your Epson Printer - Learn

To Print, Scan, Copy \u0026 Send A Fax Today How to download and install Epson WorkForce 630 driver Windows 10, 8 1, 8, 7, Vista, XP How to Print on Multiple Envelopes (Epson XP-900, XP-640, XP-645, XP-630/635,XP-620/625) NPD5341 How to clean clogged or blocked Epson print head nozzles the easy way. Epson XP-620 and XP-630 | Paper Loading Tips and Tricks Epson wf-633 630, 633,

How to Scan Multiple Pages Into One PDF File With Epson Printer ScannerEpson WorkForce WF-2760 | Wireless Setup Using the Printer's Buttons Download Epson Printer Driver Software Without CD/DVD DIY Inkjet printer head cleaner, simple, cheap, effective Printer Ink Secret, Revealed! Giving up on a dead printer? Try my way to unclog inkjet printer port Epson-Maintenance-Box-Reset-For-Workforce-Pro-WP-4530-WP-4540-WP-4020-WF-3540-WF-3520 Epson Printer - Discover How To Scan \u00026 Copy A Photo Or Document -

Printer - Discover How To Scan \u0026 Copy A Photo Or Document - High Quality Learn How To Set-up \u0026 Use A Wireless Printer - Print \u0026 Scan From Your Cell Phone Multiple Scanned Documents

<u>into Single PDF</u> How to scan documents to your computer Epson Epson WorkForce WF-3620 DWF Unboxing, Einrichtung und Testdurchläufe #3

Epson Stylus Office TX600FW.flvGuide: Downgrade Printer Firmware (Fix Ink Not Recognized Error) Epson XP 300 to XP 630 (XP 640 646) Epson WorkForce 630 Wireless All in One Color Inkjet Printer, Copier, Scanner, Fax (C11CB072 Reviews Epson Printers | How to Solve Wireless Printing Problems Epson WorkForce 630 Review Epson Workforce 600 Review How to Connect to Epson Wireless Printer Epson Expression Premium XP-6000 - All-in-One Printer - bol.com Review Epson Artisan 810 All-in-One Printer | Printing on Special Media

Epson WorkForce 630 Manuals and User Guides, All in One ...

Have a look at the manual Epson WorkForce 630 User Manual online for free. It's possible to download the document as PDF or print. UserManuals.tech offer 1734 Epson manuals and user's guides for free. Share the user manual or guide on Facebook, Twitter or Google+. Sending a Fax From the Control Panel21 Sending a Fax From the Control Panel You can send a fax by manually entering a fa

Epson Workforce 630 Driver for Windows 7, 8, 10 Download ... View the manual for the Epson WorkForce 630 here, for free. This manual comes under the category Printers and has been rated by 1 people with an average of a 7.8. This manual is available in the following languages: English.

Epson WorkForce 630 All-in-One Printer Manual Preview ...

Here you can view all the pages of manual Epson WorkForce 630 User

Manual. The Epson manuals for Printer are available online for free.

You can easily download all the documents as PDF. OverviewView all the pagesComments

## Scan Multiple Pages to a PDF File - Epson

Epson Scan displays an editing page so you can view the pages as you scan them and reorder, rotate, or delete them as necessary. Place your original document or photo on the scanner. See the booklet for details. Start Epson Scan. See one of these sections for instructions. Starting a Scan With Epson Scan.

Epson WorkForce 630 User Manual

Take your productivity to new heights with the WorkForce 630, the all-inone printer that brings you the world's fastest print speeds in its class
1, a 250-sheet paper tray, and a 30-page Automatic Document Feeder (ADF).

Epson WorkForce 630 Driver and Software Download

User Manuals, Guides and Specifications for your Epson WorkForce
630 All in One Printer, Printer. Database contains 6 Epson

WorkForce 630 Manuals (available for free online viewing or
downloading in PDF): Manual, Specifications, Programming manual,
Basic operation manual, Start here. Epson WorkForce 630

Programming manual (82 pages)

Epson Workforce 630 User Guide

WorkForce 630 Series - Quick Guide - Epson

You are providing your consent to Epson America, Inc., doing business as Epson, so that we may send you promotional emails. You may withdraw your consent or view our privacy policy at any time. To contact Epson America, you may write to 3131 Katella Ave, Los Alamitos, CA 90720 or call 1-800-463-7766. Epson WorkForce 630 All-in-One Printer | Inkjet | Printers ... WorkForce 630 Series Includes WorkForce 630/632/633/635 Quick Guide Basic Copying, Printing, Scanning, and Faxing Maintenance ... Epson offers a wide array of high qualit y papers, making it easy to maximize the impact of your documents, photos, presentations, and other projects.

WorkForce 630; Epson WorkForce 630 Manuals Manuals and User Guides for Epson WorkForce 630. We have 5 Epson WorkForce 630 manuals available for free PDF download: Basic Operation Manual, Programming Manual, Quick Manual, Start Here, Specifications